Remarque :

Ces photos sont le portfolio imprimé Cependant je l'ai renommé « D doc. ». Permettant d'associer le portfolio avec le lexique de mon travail, Graphlab.

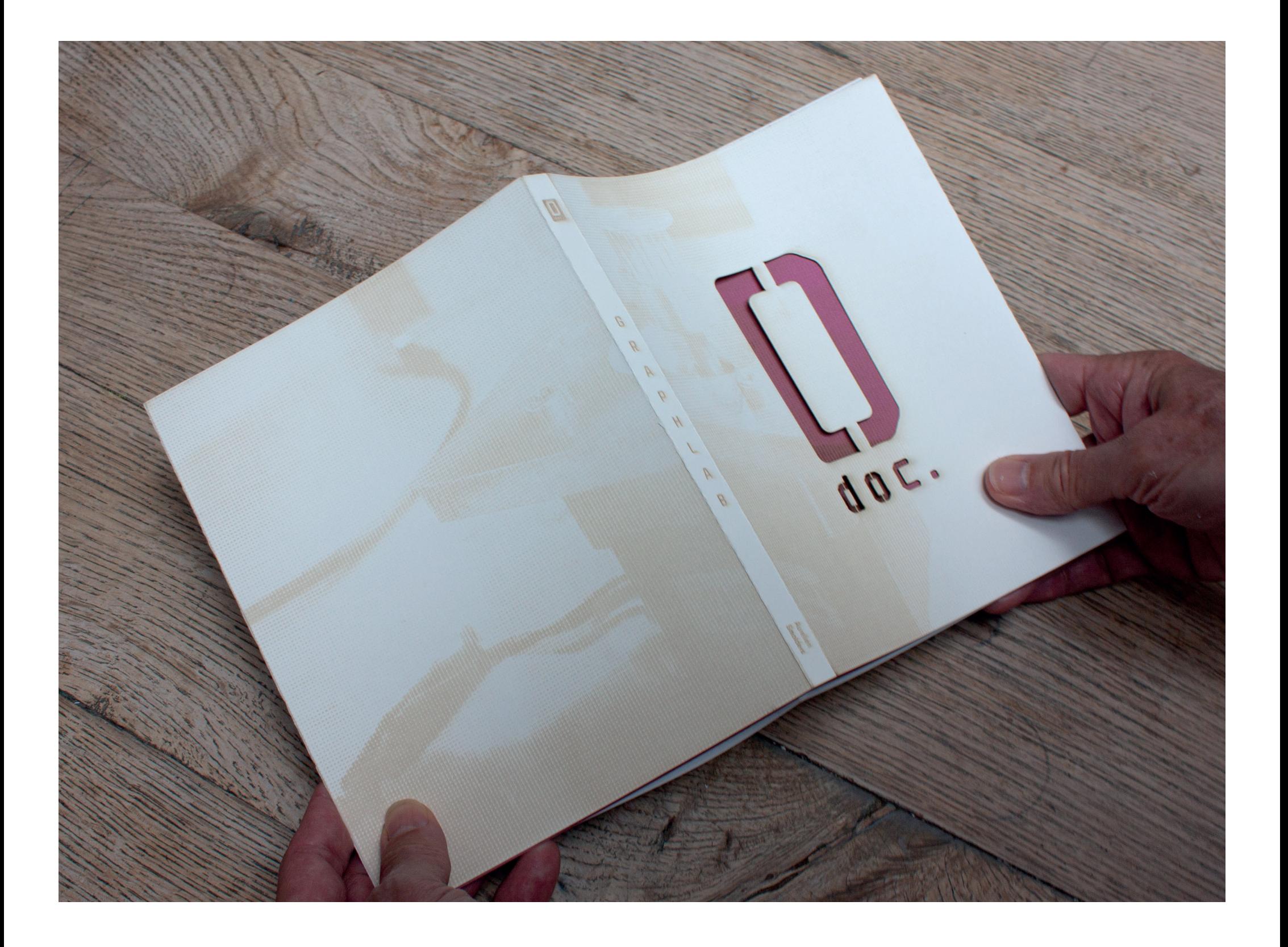

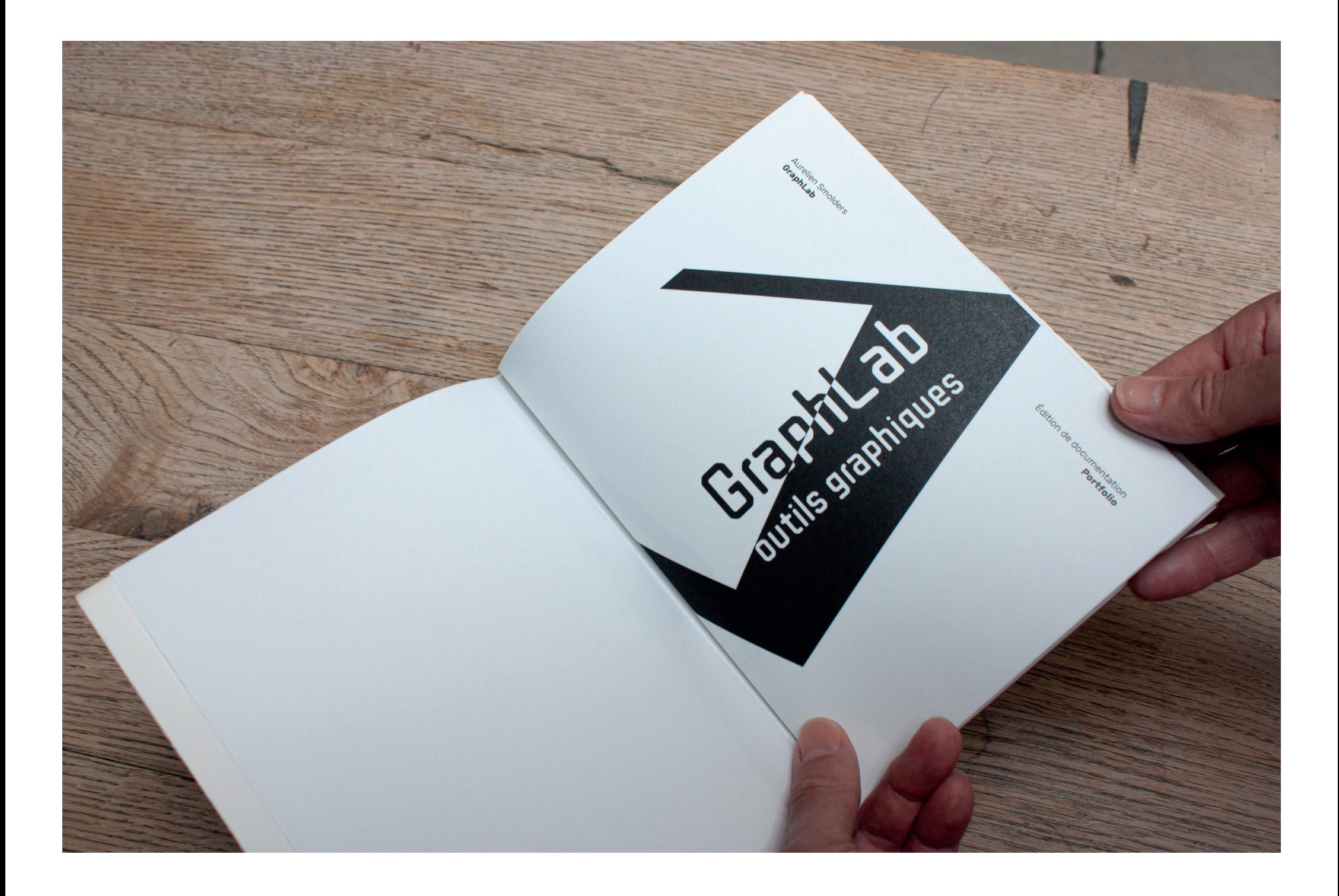

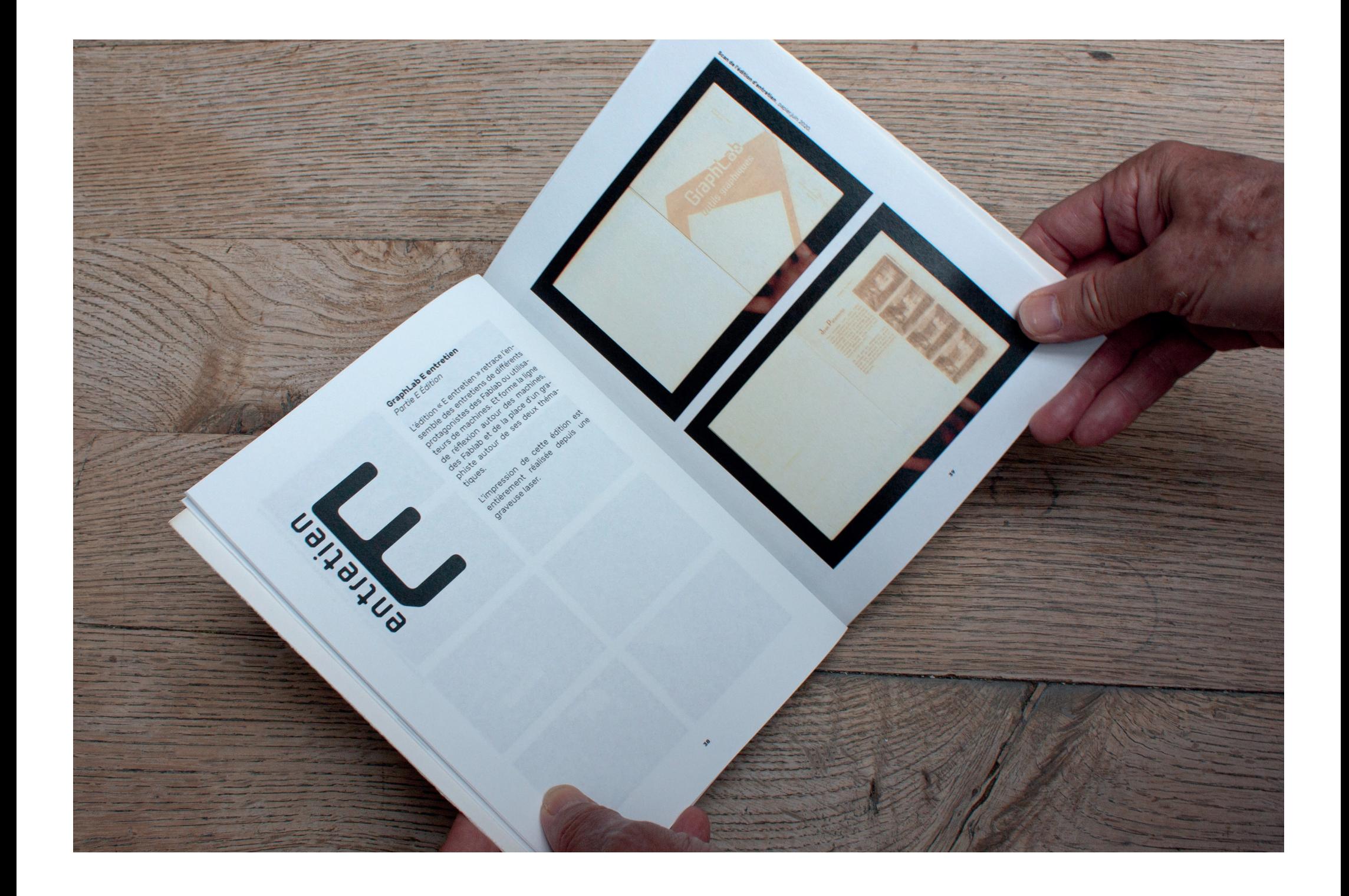